**Dialogmøde 21.11. Cyklistforbundet, ungdomspolitikere og den bæredygtige transports gode folk /Claus Bonnevie, Næstformand.**  CYKLIST OF THE TO THE TO THE TO THE TO THE do do do da do do do do do do

# **Cyklistforbundet**

#### **Stiftet i 1905**

**16.000 medlemmer**

**Repræsenteret i ca. 60 kommuner**

**20 ansatte**

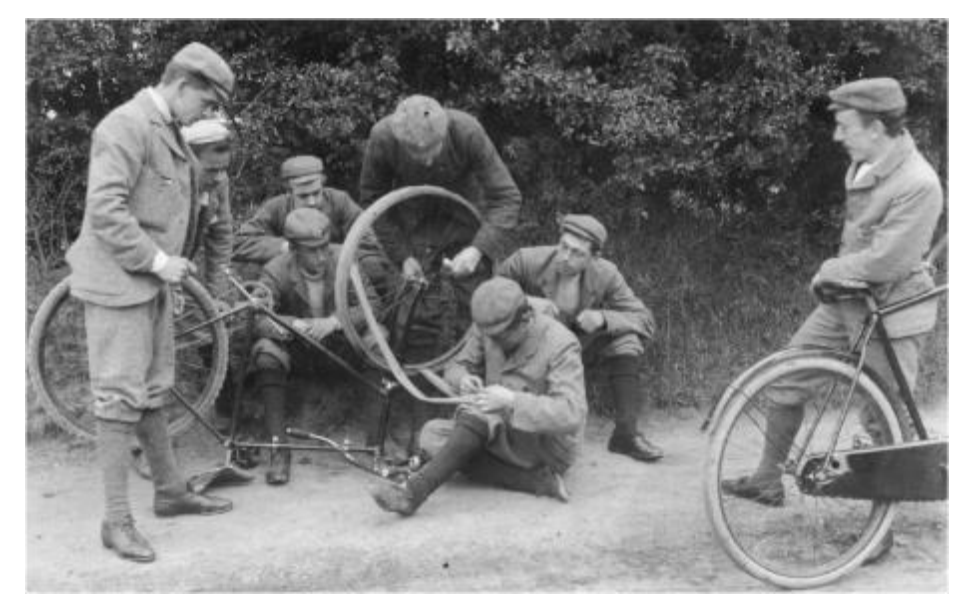

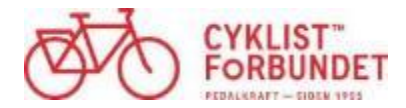

# **§ 2.** Cyklistforbundets formål er:

- 1. At skabe større færdselssikkerhed, fremkommelighed, tryghed, komfort og oplevelsesrigdom for cyklister i hverdagen og fritiden.
- 2. **At få flere til at cykle mere.**
- 3. At fremme cyklisme til gavn for folkesundhed, natur og miljø.
- 4. At nedbringe trafikkens belastning af miljøet.
- 5. At sikre, at cyklen bliver betragtet som et ligeværdigt transportmiddel.
- 6. At opnå et bedre samspil mellem cyklen og andre transportmidler.
- 7. At sikre, at alle mål kan nås på cykel uden omveje.

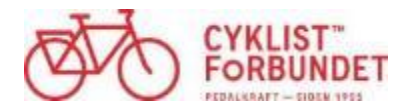

# **Vi cykler til arbejde og et sundere liv**

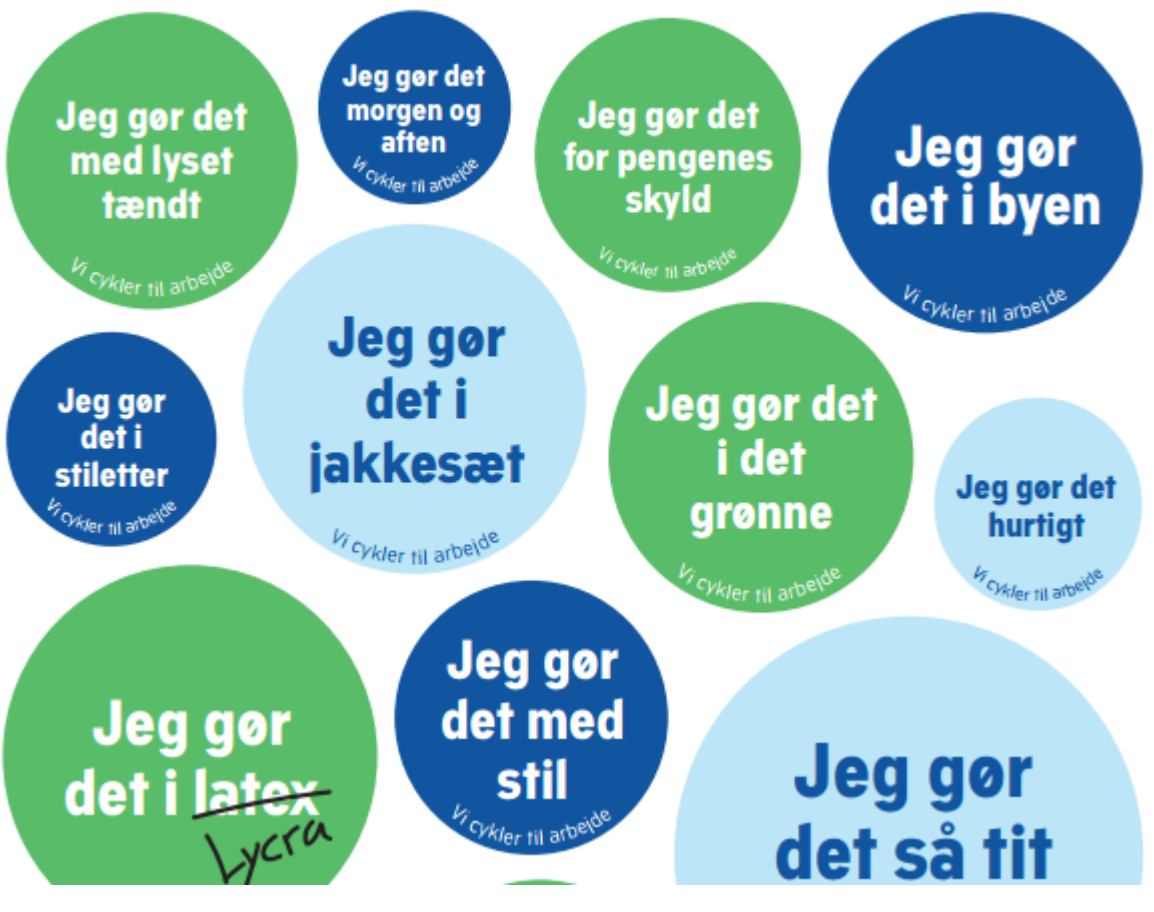

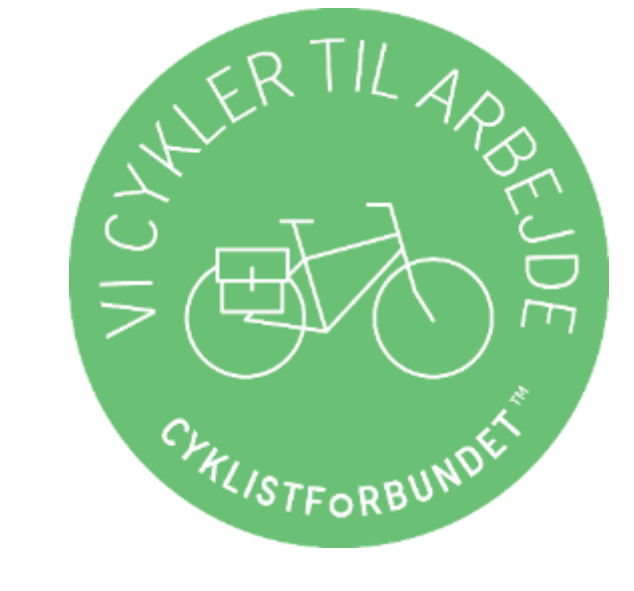

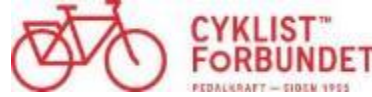

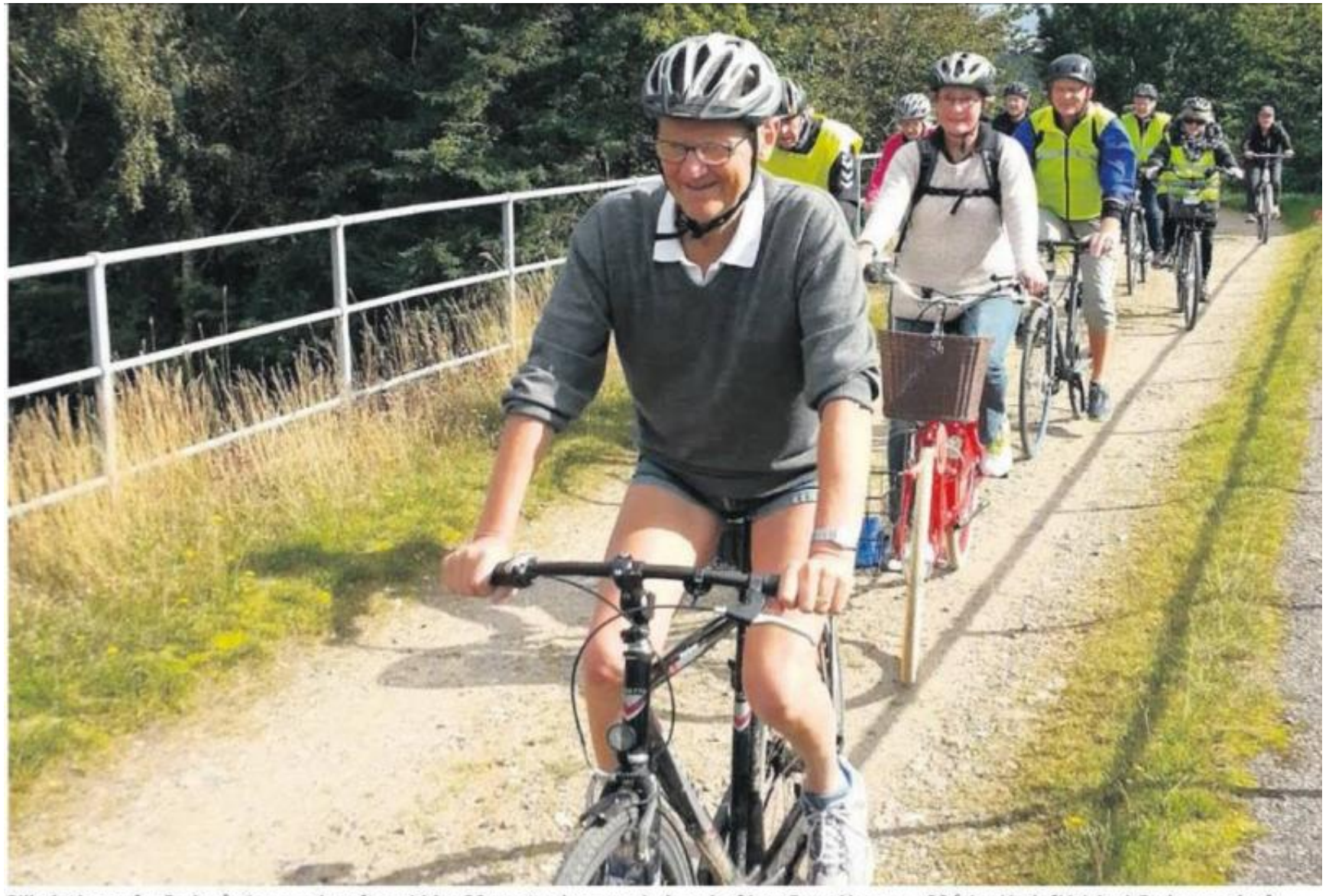

Billedet her er fra Gudenåstien søndag eftermiddag 20. september og er indsendt af Jens Peter Hansen. »82 årige Herluf Veisbæk Pedersen, der fører feltet an, deltog sammen med 35 andre i Cyklistforbundets 39 km lange cykeltur i området syd for Randers. En del benyttede el-cykler-ikke Herluf, der også ganske bevidst havde valgt korte bukser med henblik på en dosis D-vitaminer fra solens stråler,« fortæller Jens Peter Hansen.

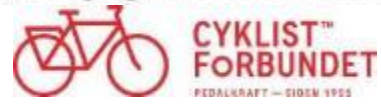

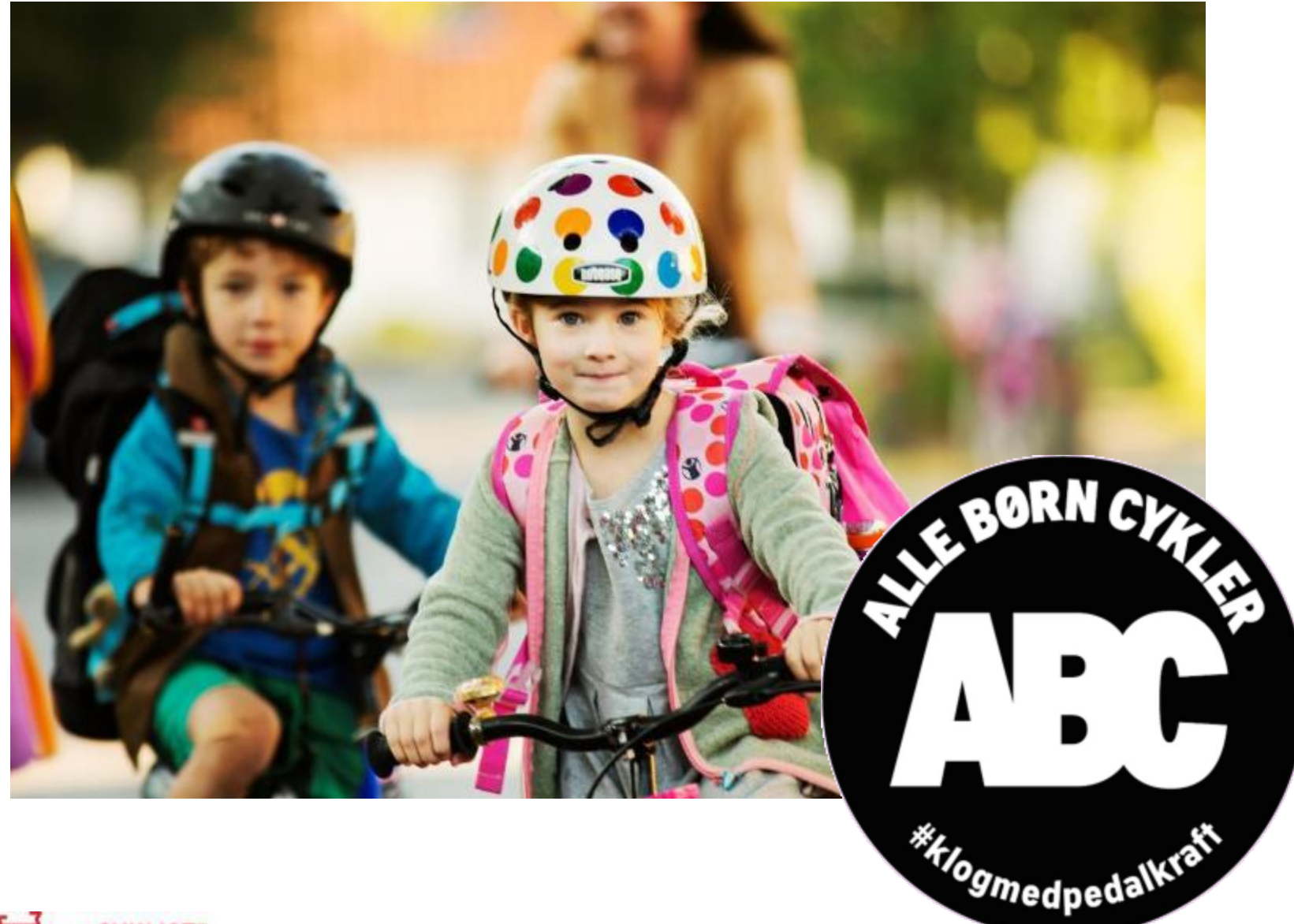

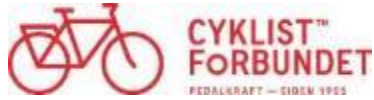

## **Derfor:**

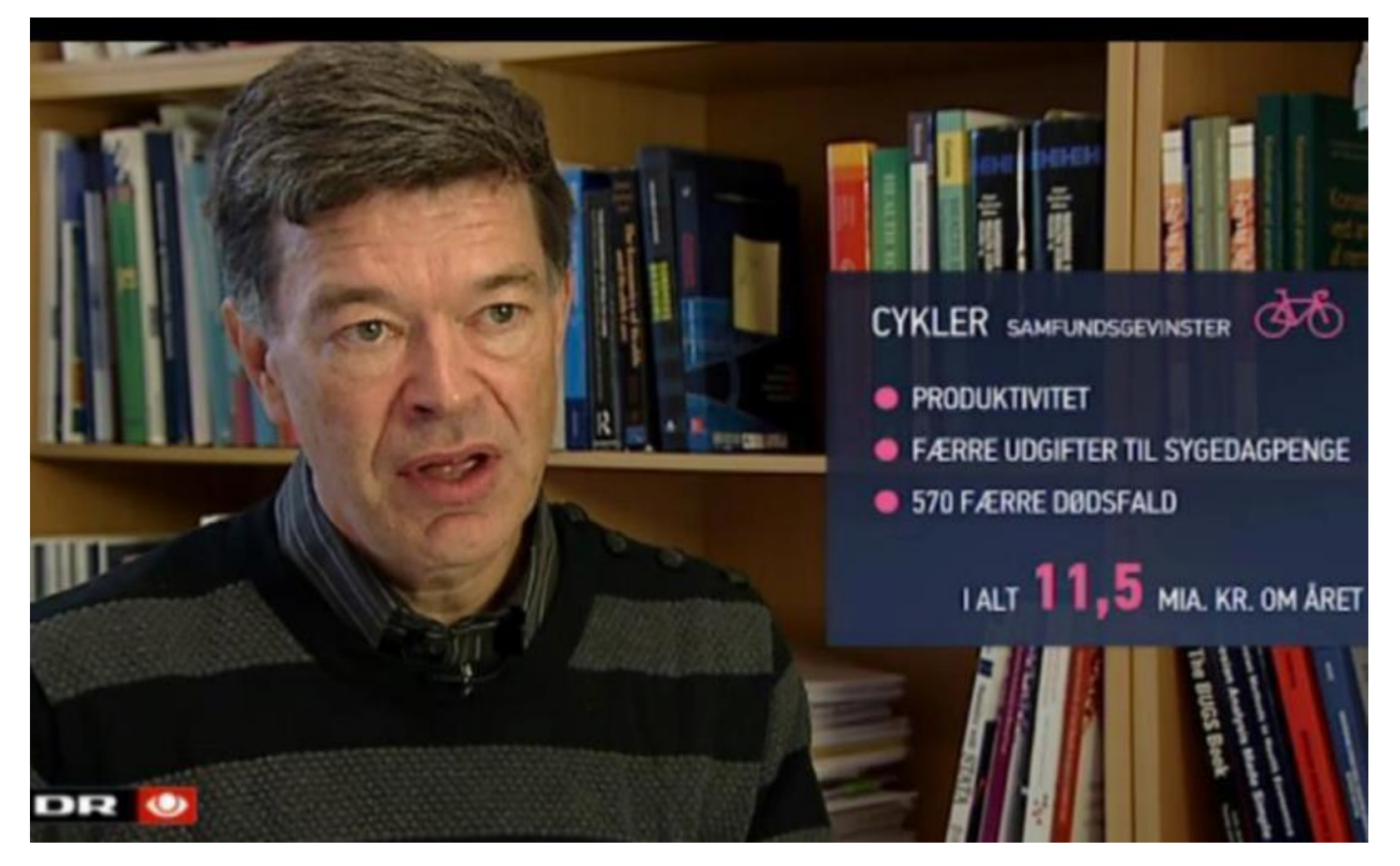

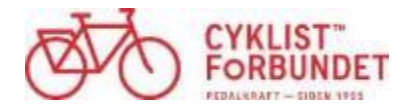

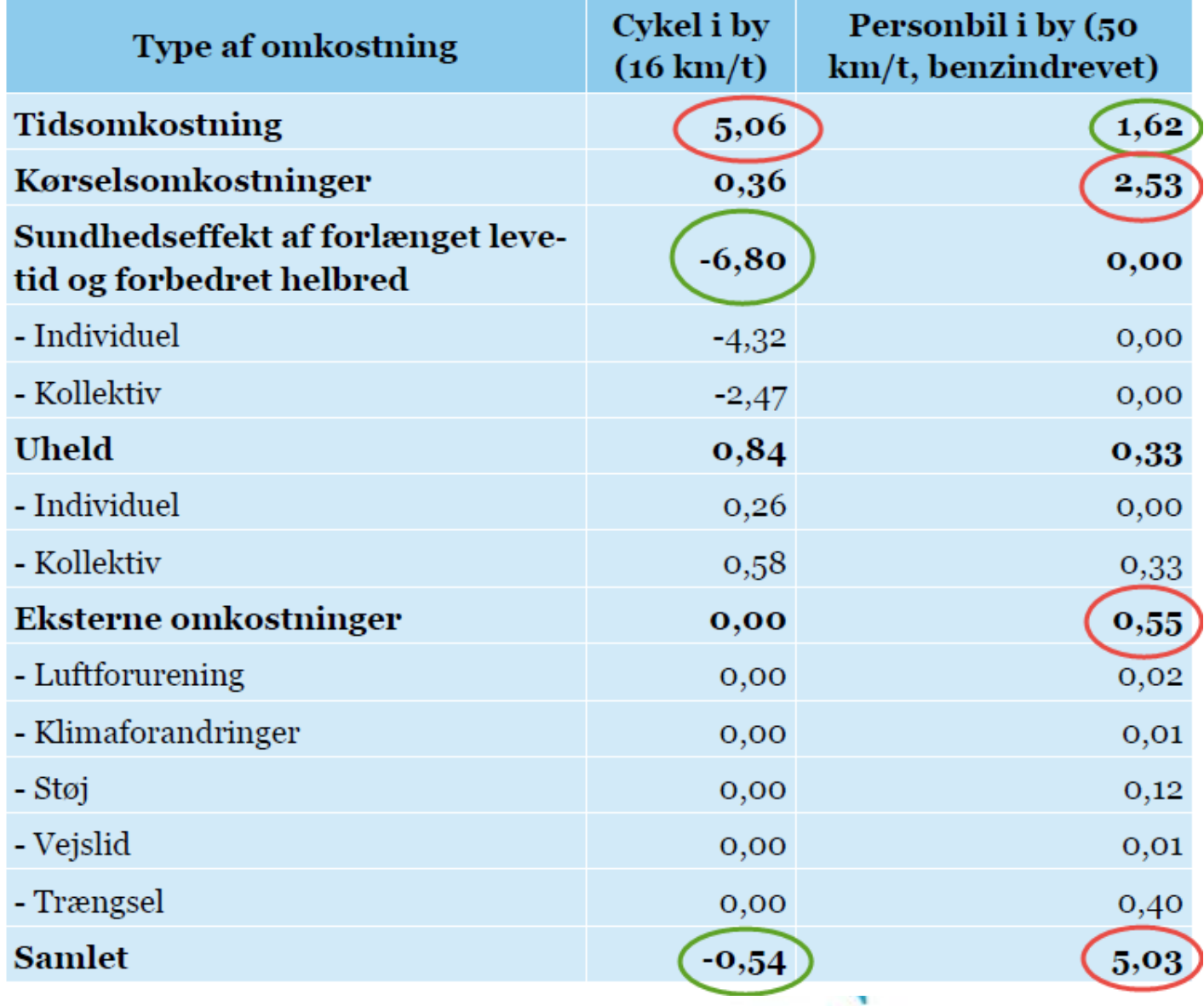

Tabel 3.1 | Omkostninger i markedspriser per kilometer (DKK, 2013-priser)

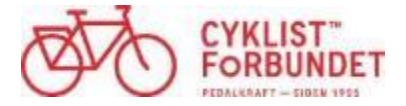

Kilde: Cyklingens effekter og samfundsøkonomi. Arbejdspapir 3 – Den nationale cykelstrategi 2013. Transportministeriet

#### 8 **FYSISK INAKTIVITET**

Kap. 8, side 167

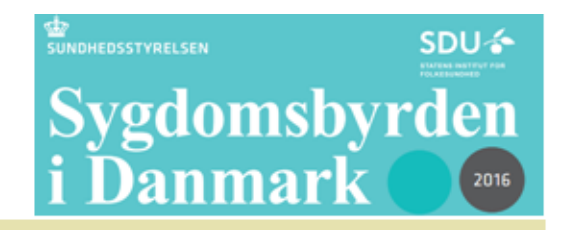

Når der justeres for rygning, alkohol og BMI, er der i Danmark årligt:

- 6.000 ekstra dødsfald blandt inaktive personer i forhold til aktive personer.
- 14.000 tabte leveår blandt mænd og 8.300 tabte leveår blandt kvinder. ٠
- Et tab i befolkningens middellevetid på et år og en måned for både mænd og kvinder.
- 60.000 ekstra somatiske indlæggelser blandt inaktive personer i forhold til aktive personer.
- 280.000 ekstra somatiske ambulante hospitalsbesøg og 91.000 ekstra psykiatriske ambulante hospitalsbesøg blandt inaktive personer i forhold til aktive personer.
- 10.000 ekstra somatiske skadestuebesøg og 2.800 ekstra psykiatriske skadestuebesøg blandt inaktive ٠ personer i forhold til aktive personer.
- 710.000 ekstra lægekontakter blandt inaktive personer i forhold til aktive personer. ٠
- 560.000 ekstra dage med kortvarigt sygefravær blandt inaktive personer i forhold til aktive personer.
- 460,000 ekstra dage med langvarigt sygefravær blandt inaktive personer i forhold til aktive personer. ٠
- 1.800 ekstra nytilkendte førtidspensioner blandt inaktive personer i forhold til aktive personer. ۰
- Ekstra omkostninger på 5,3 mia. kr. til behandling og pleje blandt inaktive personer i forhold til aktive ٠ personer.
- Ekstra omkostninger på 12 mia. kr. ved tabt produktion blandt inaktive personer i forhold til aktive perso-٠ ner.
- Et sparet fremtidigt forbrug som følge af tidlig død blandt inaktive personer, hvilket resulterer i en årlig besparelse på 11 mia. kr. i forhold aktive personer.

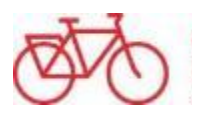

For alle byrdemål stiger andelen af ekstra tilfælde med faldende uddannelsesniveau. Hvis andelen af inaktive personer i hele befolkningen var den samme som i gruppen af personer med mellemlang/lang uddannelse, ville der for de fleste byrdemål have været mellem 27-29 % færre tilfælde.

### DTU: Danske kvinder er blevet tykkere

FEDME – Kvinder er begyndt at hale ind på mænd, når det kommer til overvægt, viser analyser fra DTU Fødevareinstituttet. Forsker peger på at danske kvinder i samme periode er blevet mindre aktive

#### 03 nov 2015 af Christian Frin-Madsen

Flere mænd er svært overvægtige, og kvinder er generelt bedre til at spise sundere og holde en slankere linje.

#### Danske kvinder er blevet mindre aktive

Der har igennem årene været talrige projekter, der har arbejdet målrettet med at forbedre danskernes kost og aktivitetsvaner, og noget tyder på, at danske kvinder i samme periode er blevet mindre aktive.

"Vi kan se, at danskerne spiser en kost, der er mere energitæt end anbefalingerne. Derudover er danske kvinder blevet mindre aktive i de senere år, mens der ikke er sket de store ændringer i mændenes aktivitetsniveau," siger Jeppe Matthiessen og uddyber:

"Faldet i aktivitetsniveauet hænger formentlig sammen med, at tiden foran en skærm er steget betydeligt, fordi folk bruger mere tid på internettet. Derudover ved vi, at flere danskere de senere år har valgt den passive form for transport sammenlignet med den aktive."

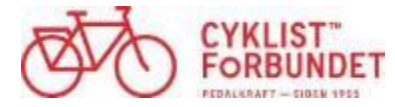

**ALCOHOL** 

## **2 ud af 3 med diabetes bor i byer**

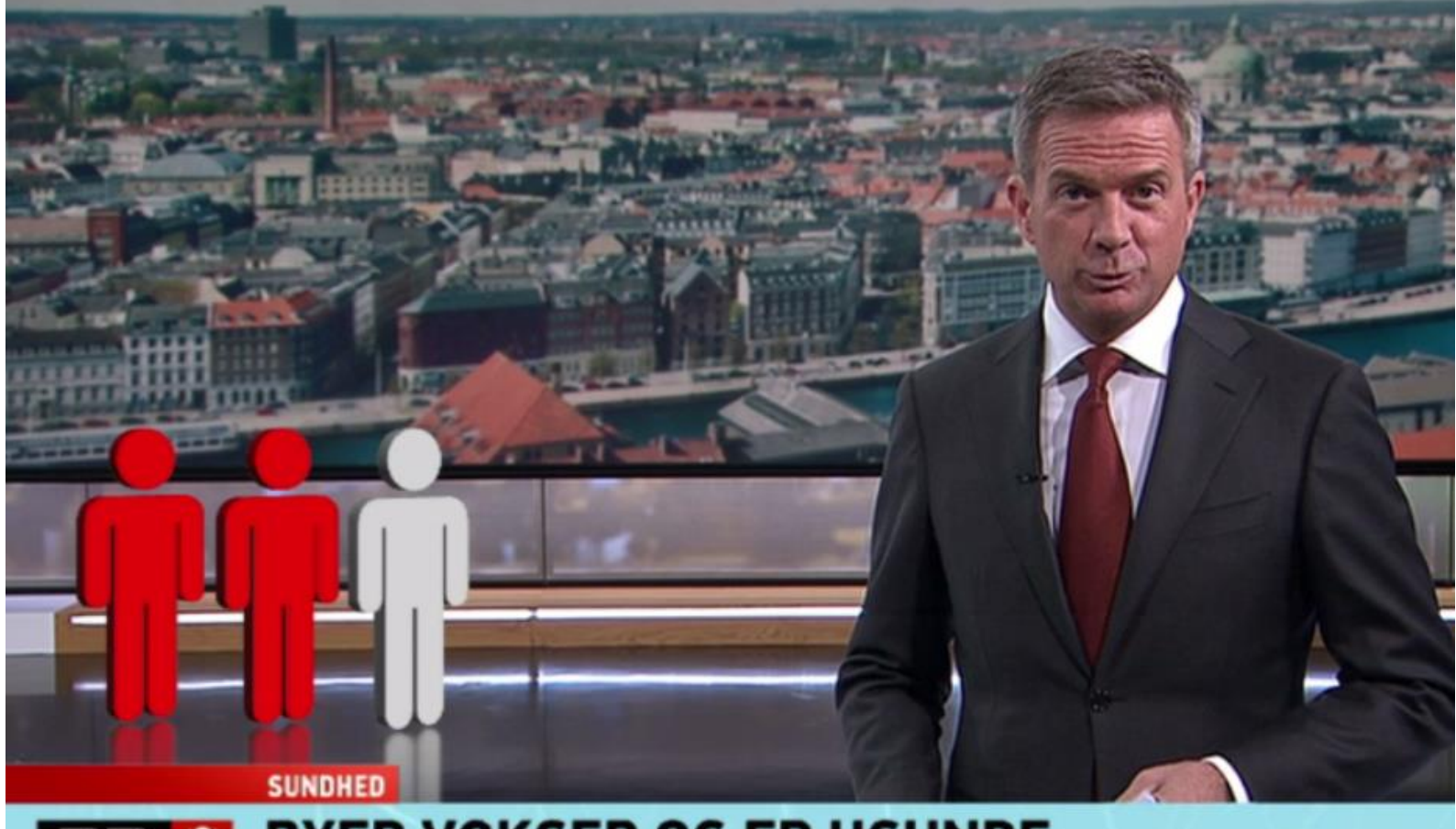

### **ELECTE OF BYER VOKSER OG ER USUNDE**

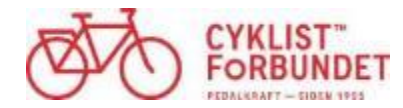

## **Indlæring**

Når børn går eller cykler til skole, frem for at blive kørt i bil af forældrene, så koncentrerer de sig bedre, og virkningen holder hele formiddagen. Det er et af de væsentligste – og statistisk signifikante – resultater fra det såkaldte "Masseeksperimentet 2012", hvor knap 20.000 skoleelever har deltaget.

"Det er rigtig interessant, at den motion, det giver at transportere sig selv til skole, afspejles i den koncentrationsevne, man har ca. fire timer senere på dagen. De fleste kender den friskhed, man føler efter at have brugt sin krop. Men det er overraskende, at virkningen holder så længe."

Citat: Professor Niels Egelund, centerleder på Center for Strategisk Uddannelsesforskning, DPU Aarhus, og leder af læringsaktiviteterne i OPUS

> Kilde: Cyklingens effekter og samfundsøkonomi. Arbejdspapir 3 – Den nationale cykelstrategi 2013. Transportministeriet

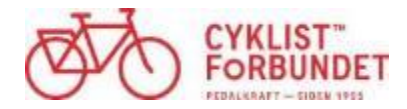

### **Svært at være politiker??**

- I skal finde penge til
- ▶ sundhedsfremmende tiltag
- miljøbeskyttelse
- trængselsproblemer
- forbedret læring i skolen

Borgerne må da kunne forstå, at det der med cykelfremme og cykelstier må vente til vi får råd

Advarsel: Ironi kan forekomme

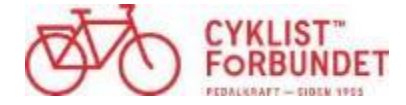

### **Transportvaneundersøgelsen 2010-13**

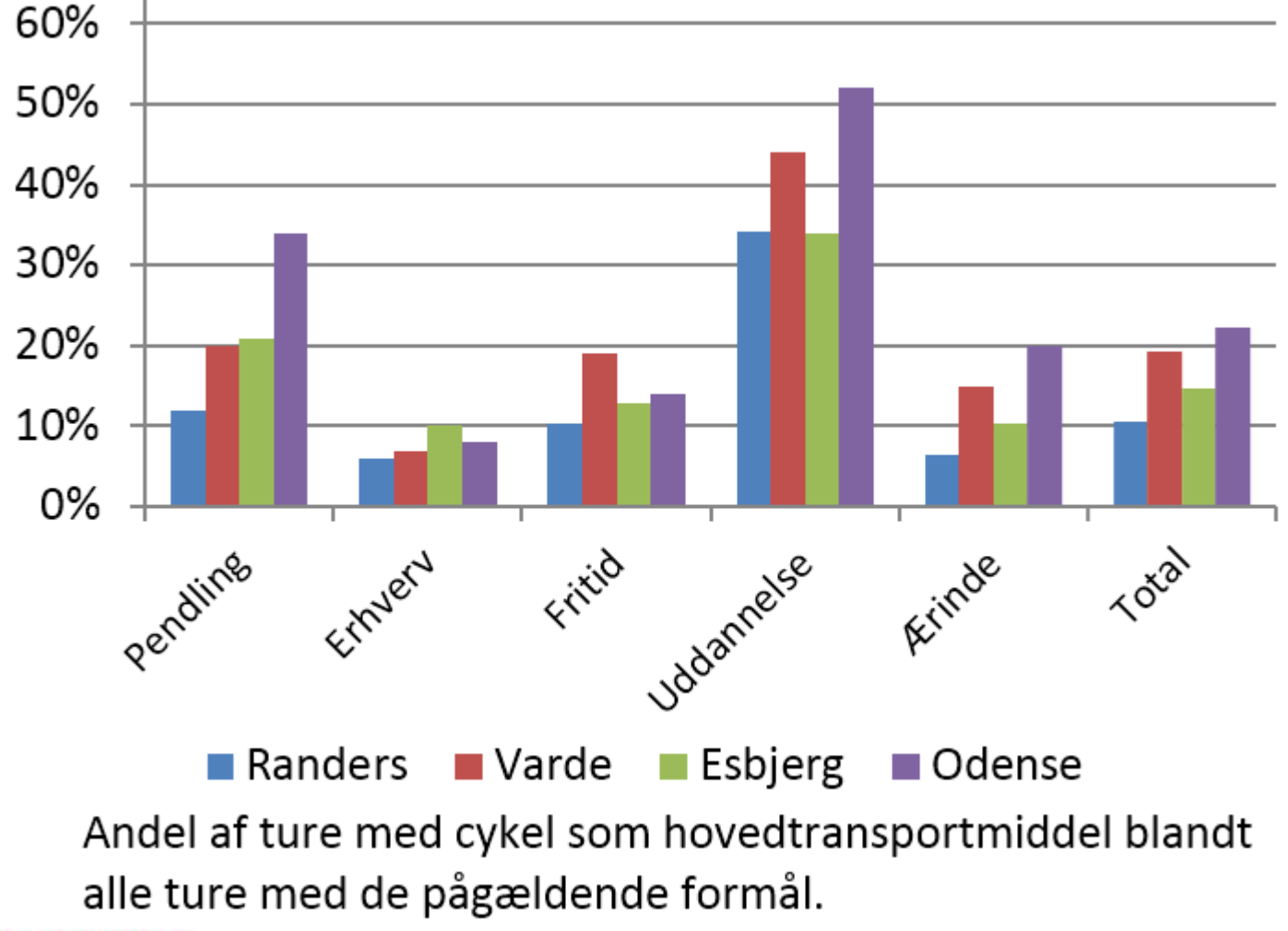

KLIST

### **Bilturenes længde**

### En tredjedel af turene i bil er på under 5 km, og over halvdelen af turene er under 10 km.

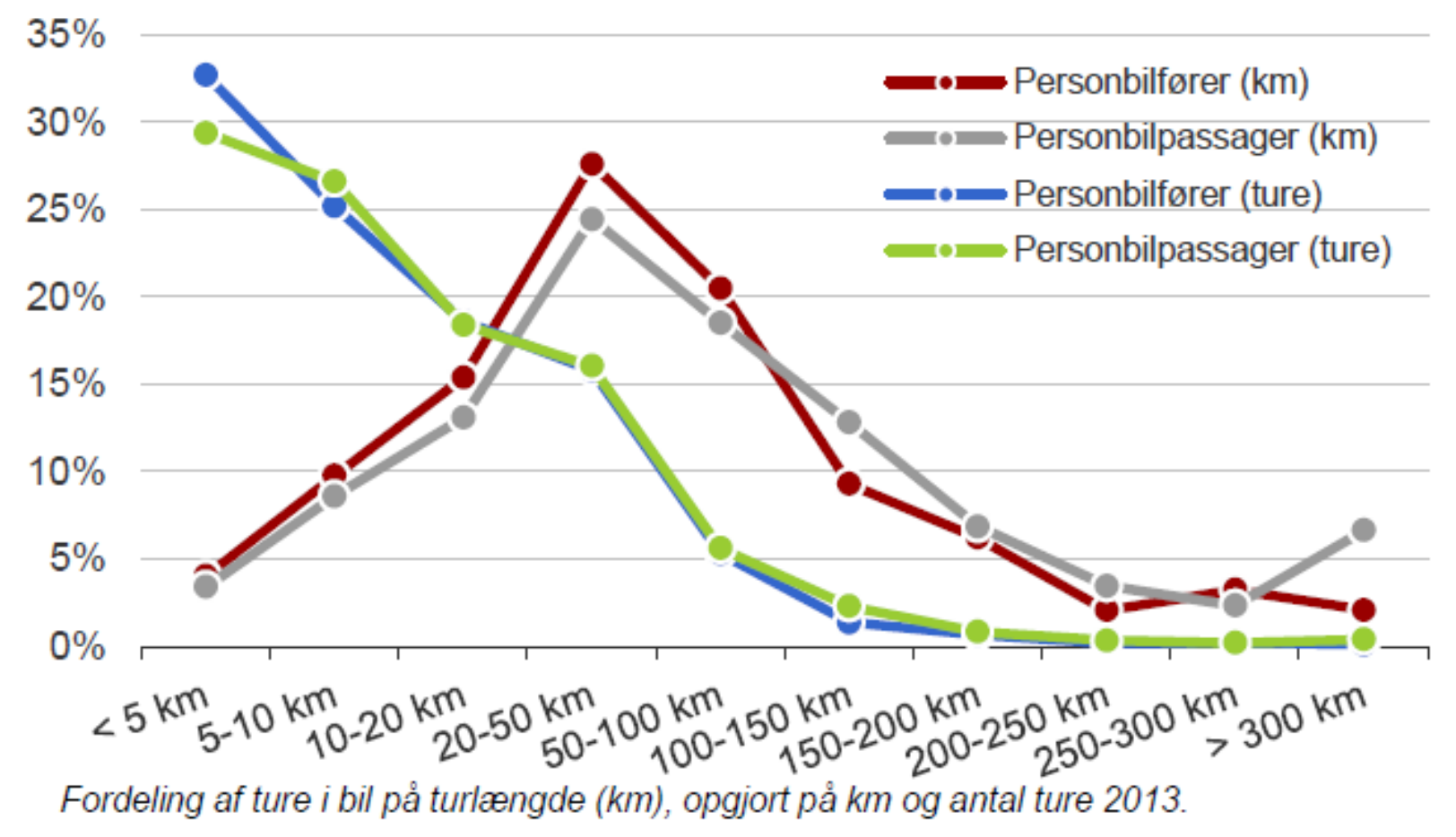

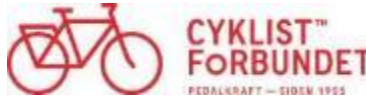

21-11-2016 side 15

# **Og vinderen er...**

- **Bilisten får mere plads**
- **Cyklisten bedre fremkommelighed og øget sikkerhed**
- **Kommunekassen sparer penge til sygefravær, sundhedsudgifter og veje**
- **Det nære miljø får det bedre – mindre støj**
- **Kloden får det bedre – mindre CO2**

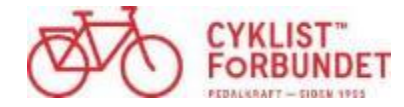

# **Cyklistforbundet hjælper gerne**

- **Hverdagens eksperter**
- **Samarbejde med VisitDanmark**
- **Samarbejde med Ældresagen om ældre på cykel**
- **Samarbejde med mange andre, også gerne jer**

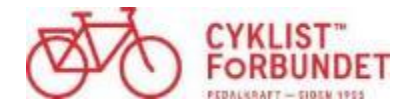

### Cyklistforbundet mener

www.cyklistforbundet.dk/Om-os/Vi-mener/Cyklistforbundet-mener

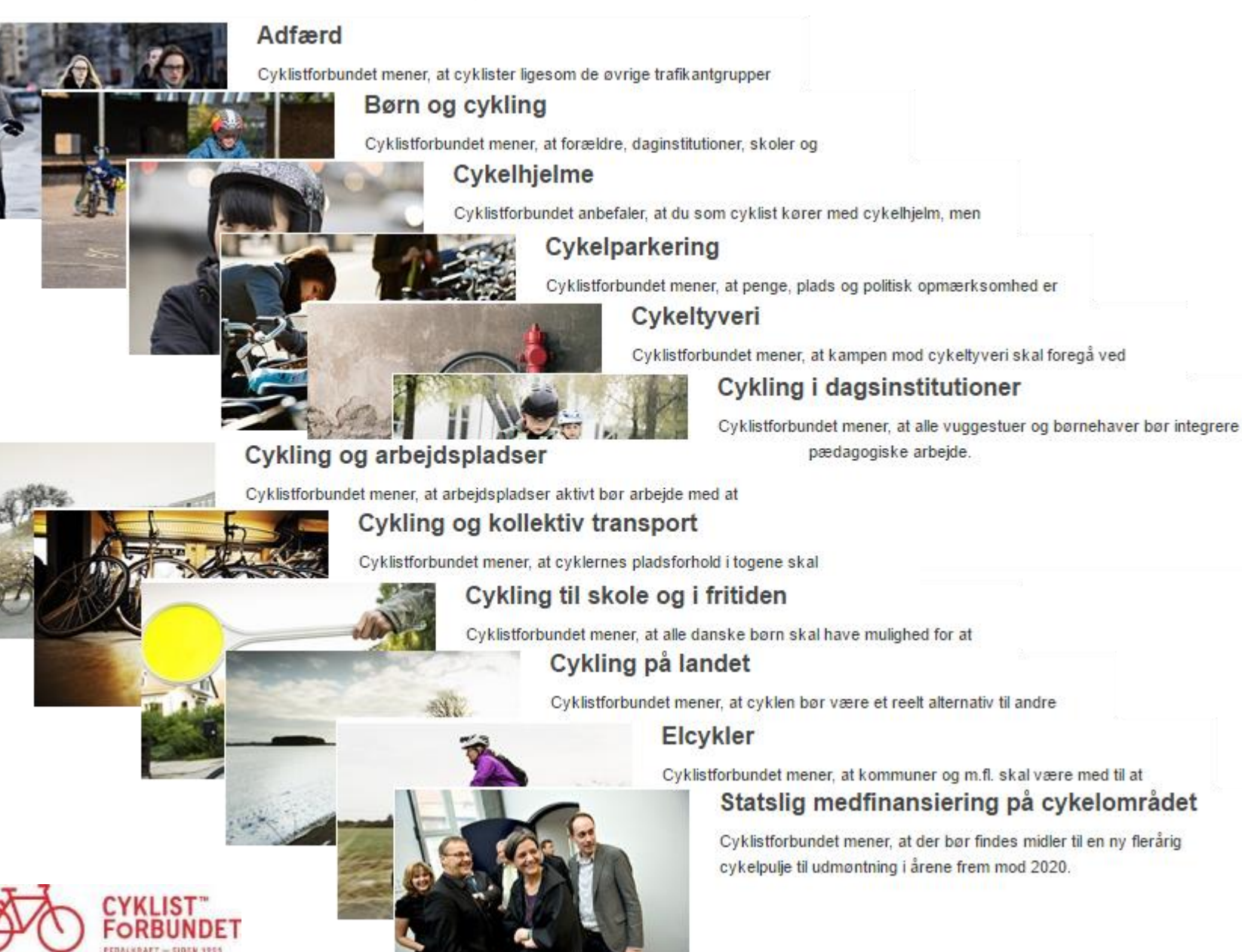

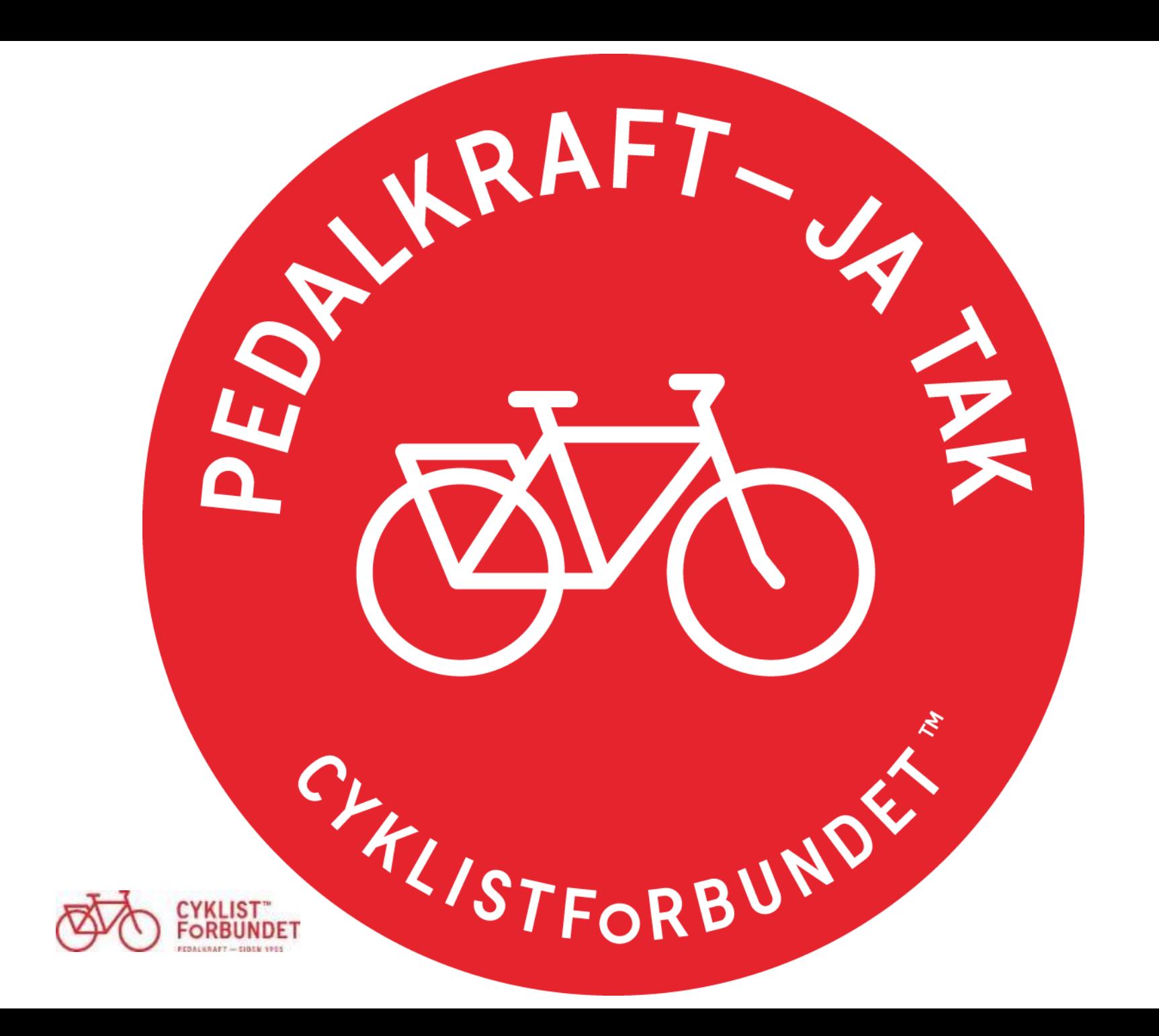

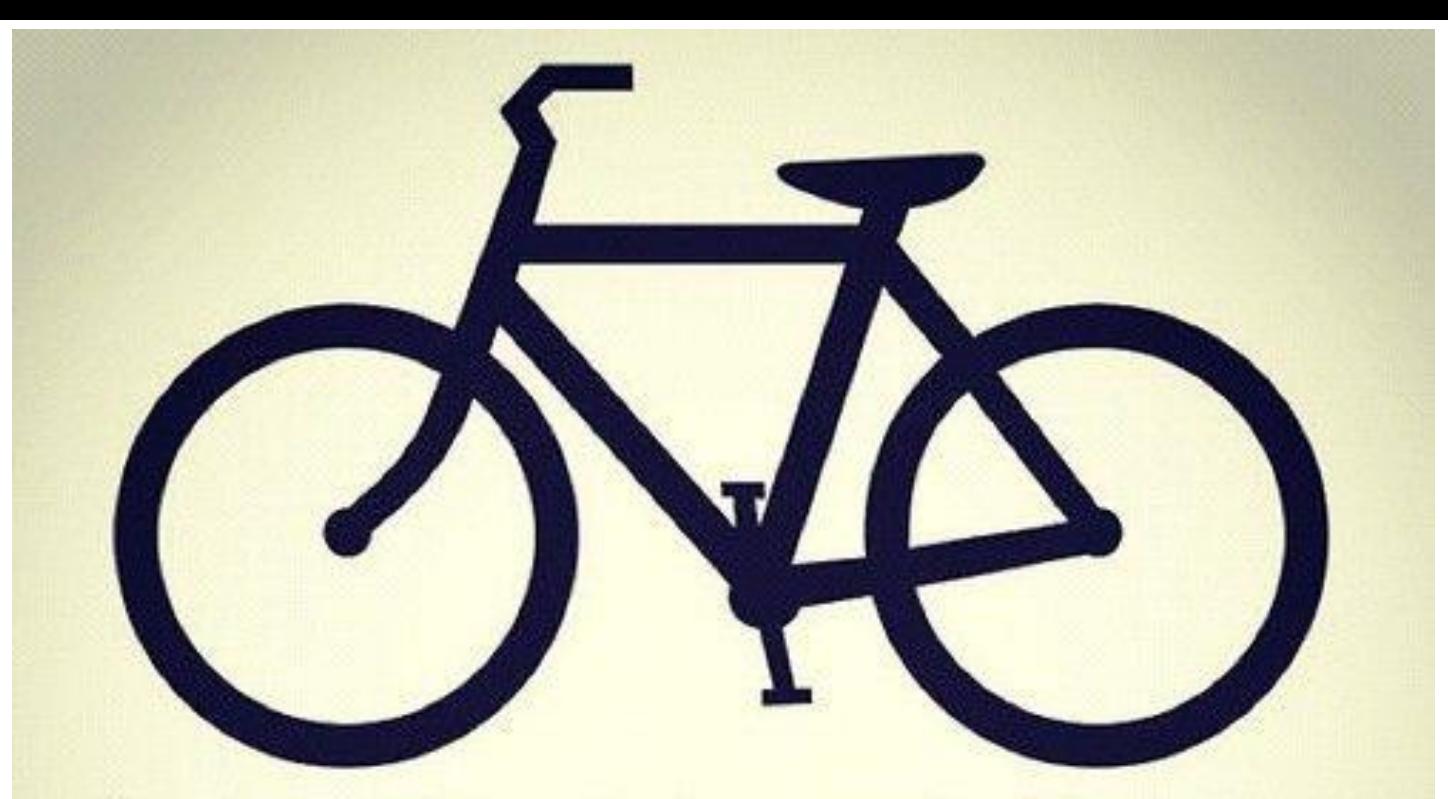

# I don't ride a bike to add days to my life. I ride a bike to add life to my days!

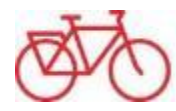